## **Nano100BN CMSIS BSP Directory**

Directory Introduction for 32-bit NuMicro® Family

#### **Directory Information**

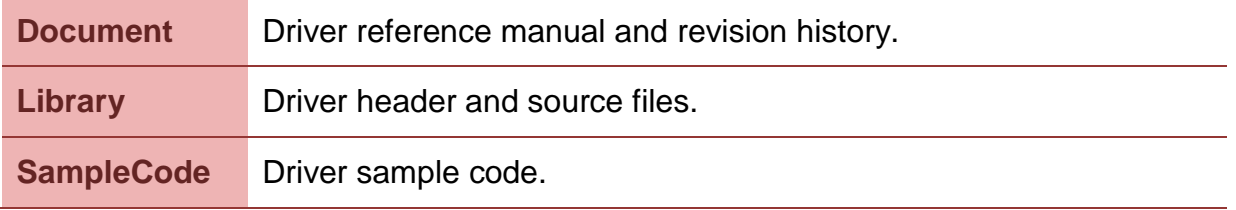

*The information described in this document is the exclusive intellectual property of Nuvoton Technology Corporation and shall not be reproduced without permission from Nuvoton.*

*Nuvoton is providing this document only for reference purposes of NuMicro microcontroller based system design. Nuvoton assumes no responsibility for errors or omissions.*

*All data and specifications are subject to change without notice.*

For additional information or questions, please contact: Nuvoton Technology Corporation.

[www.nuvoton.com](http://www.nuvoton.com/)

#### **1 Document Information**

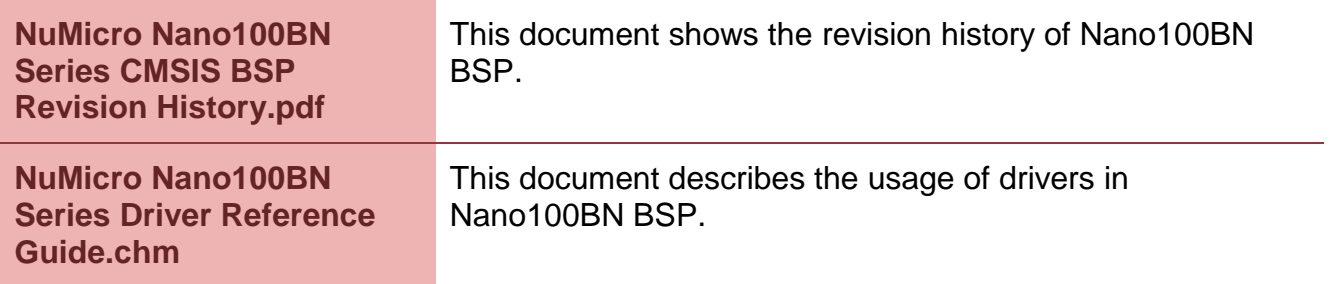

## **2 Library Information**

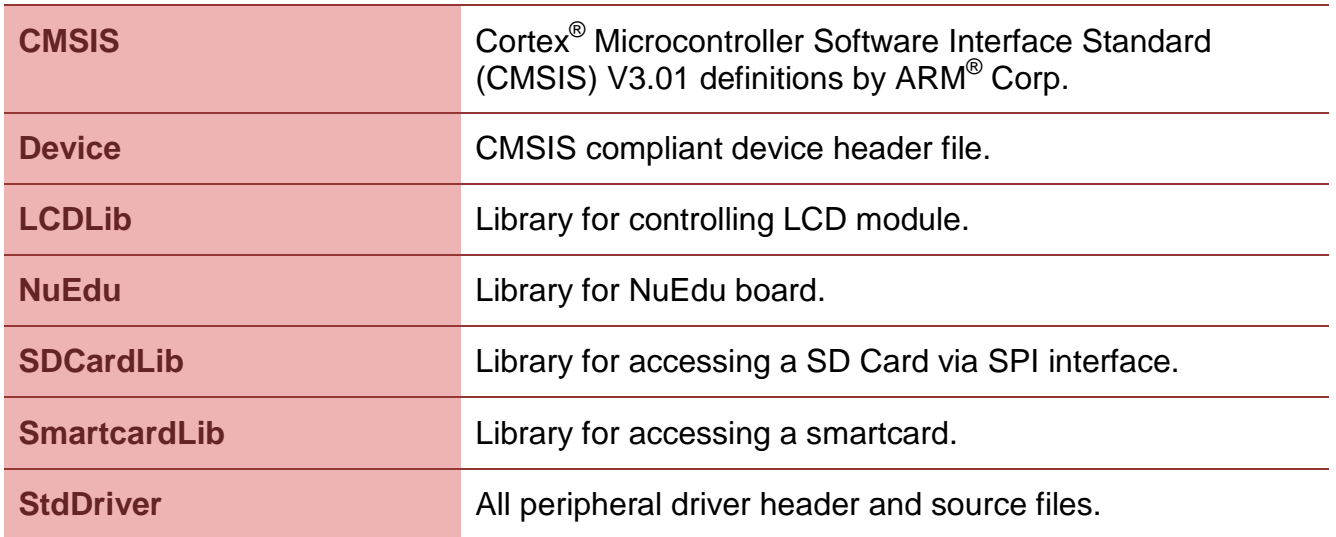

## **3 Sample Code Information**

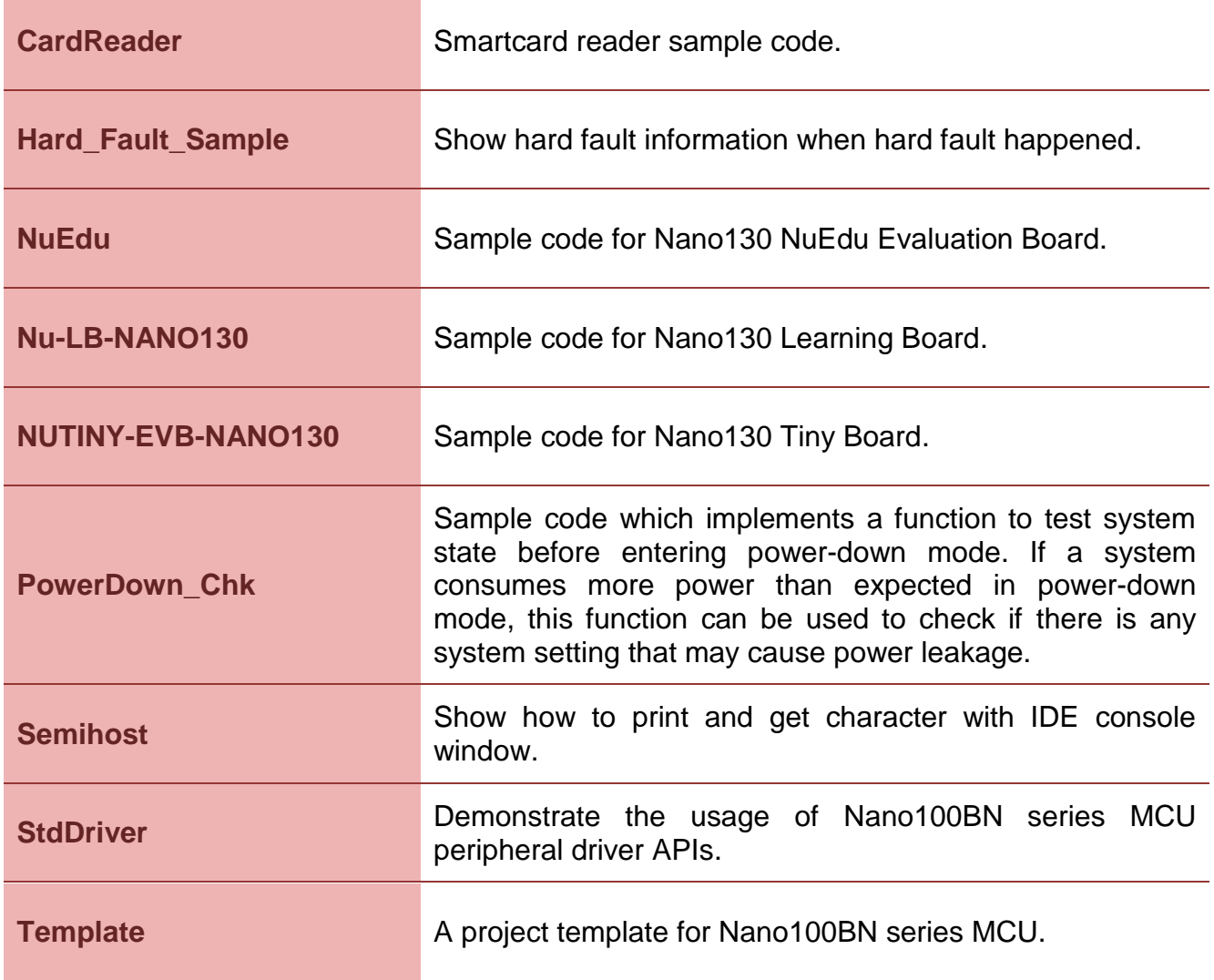

## **4 \SampleCode\CardReader**

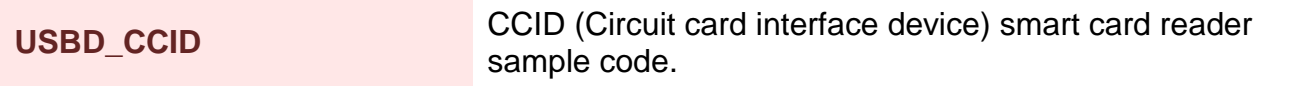

## **5 \SampleCode\NuEdu**

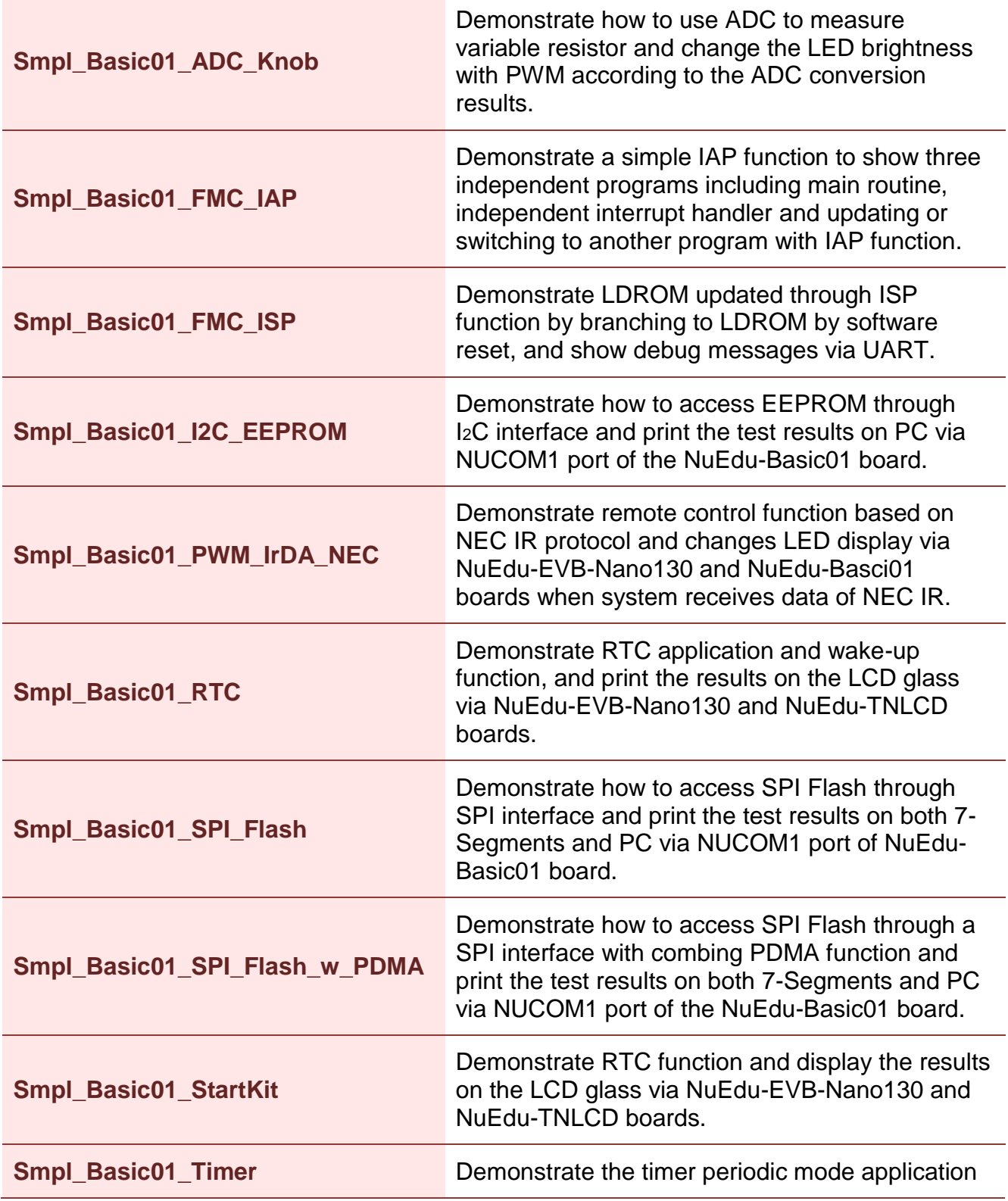

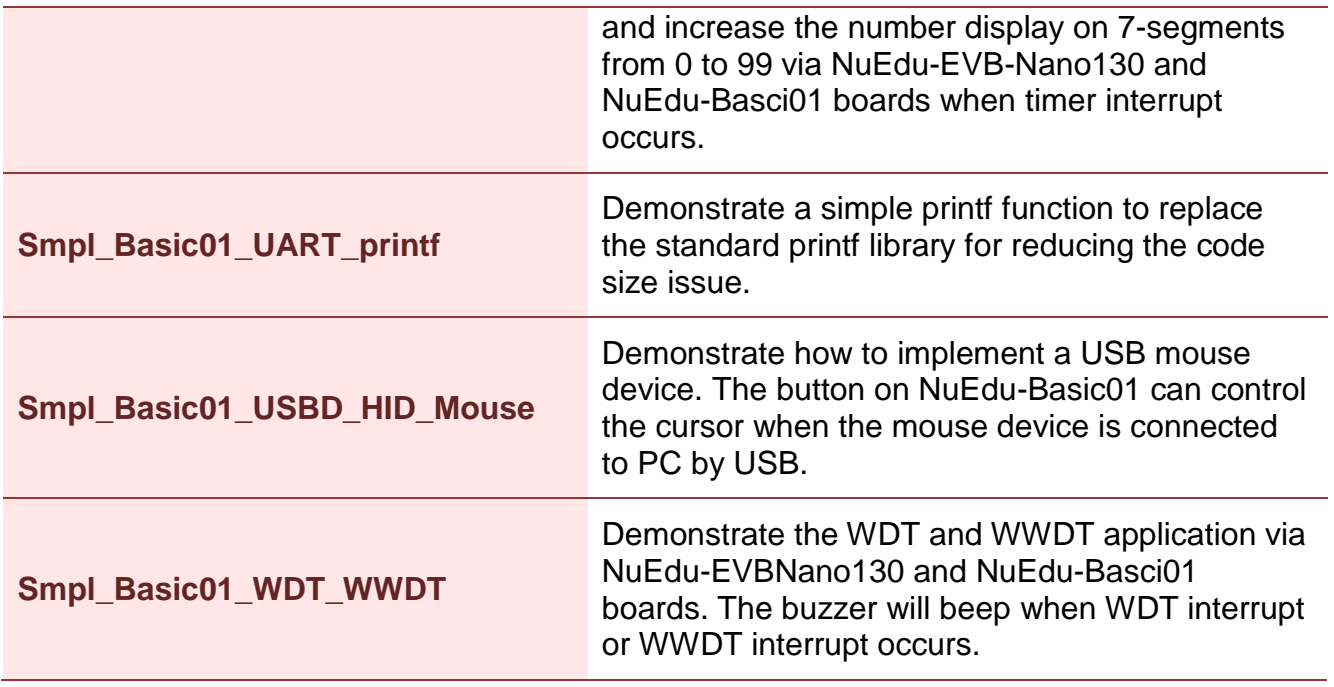

## **6 \SampleCode\Nu-LB-NANO130**

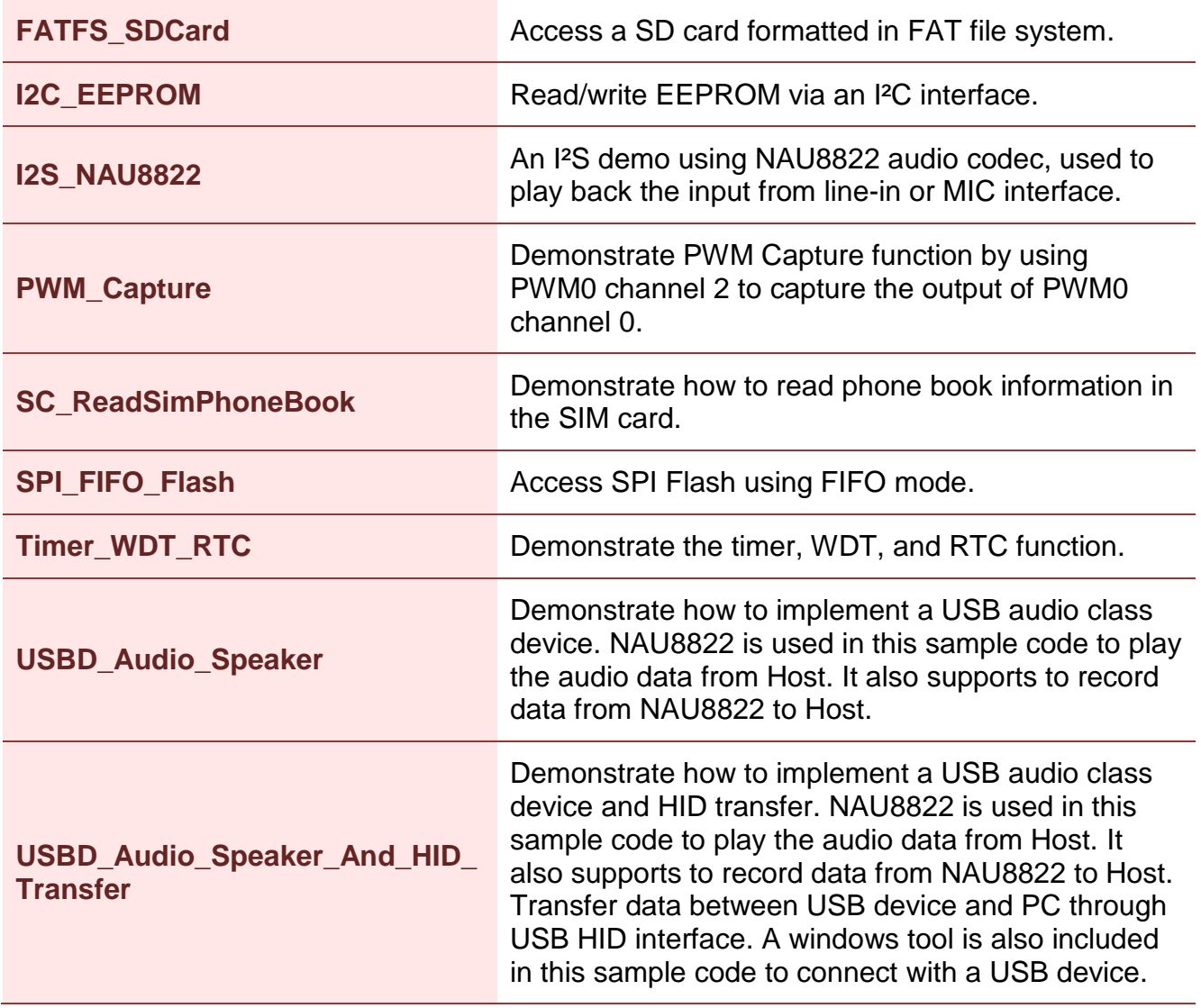

## **7 \SampleCode\NUTINY-EVB-NANO130**

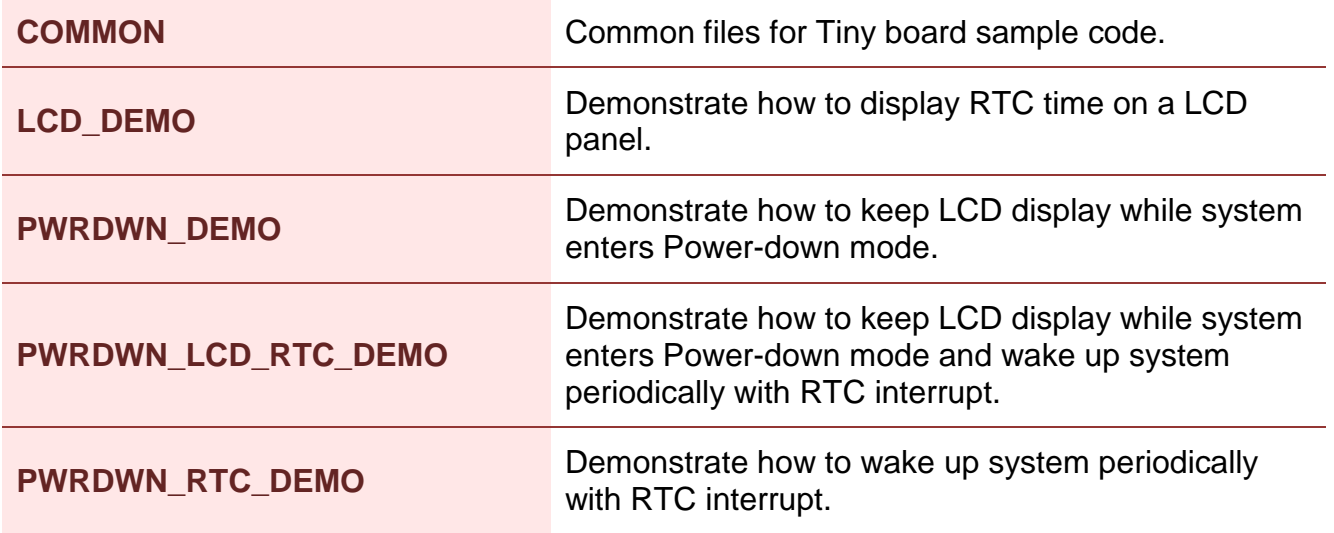

## **8 \SampleCode\StdDriver**

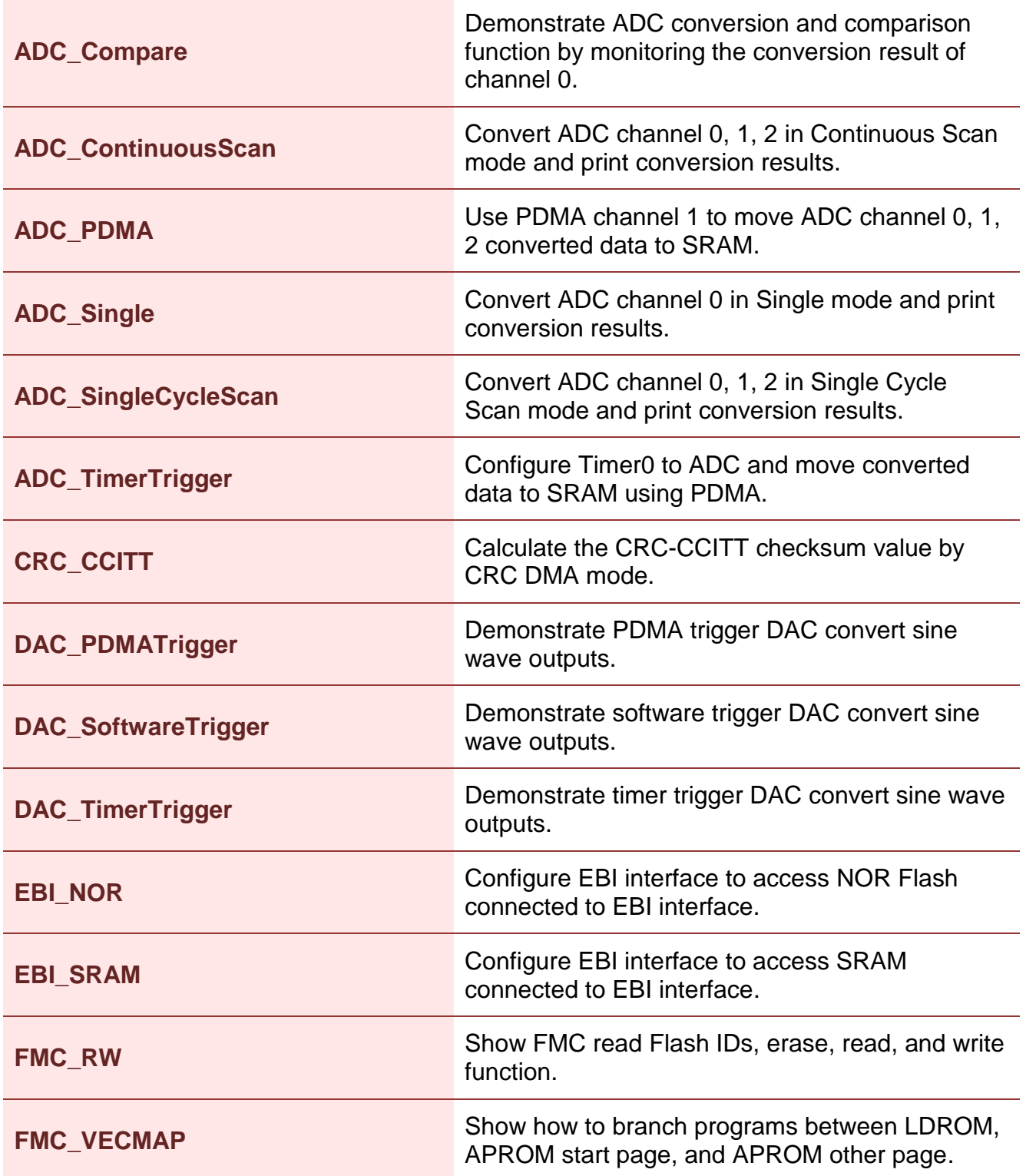

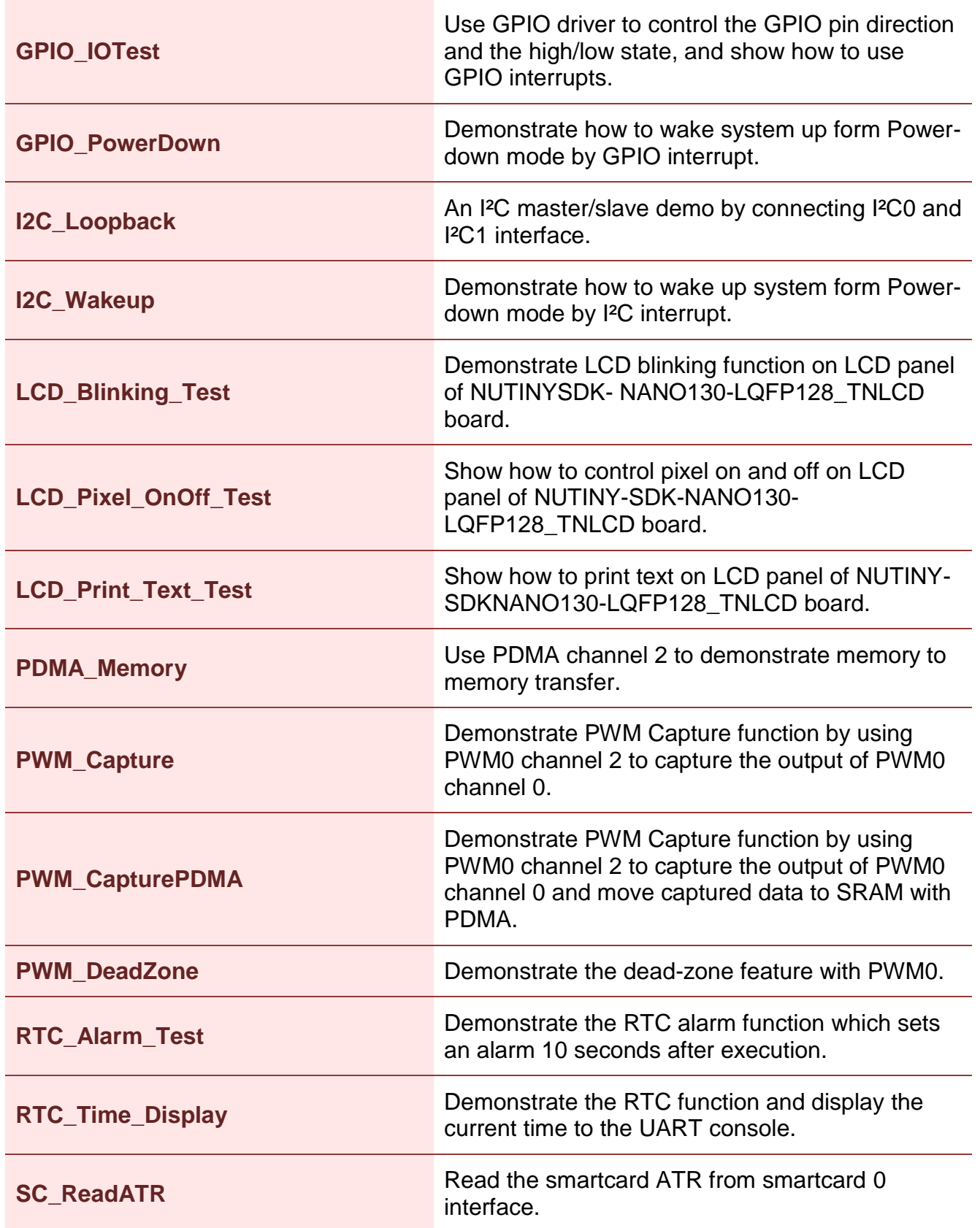

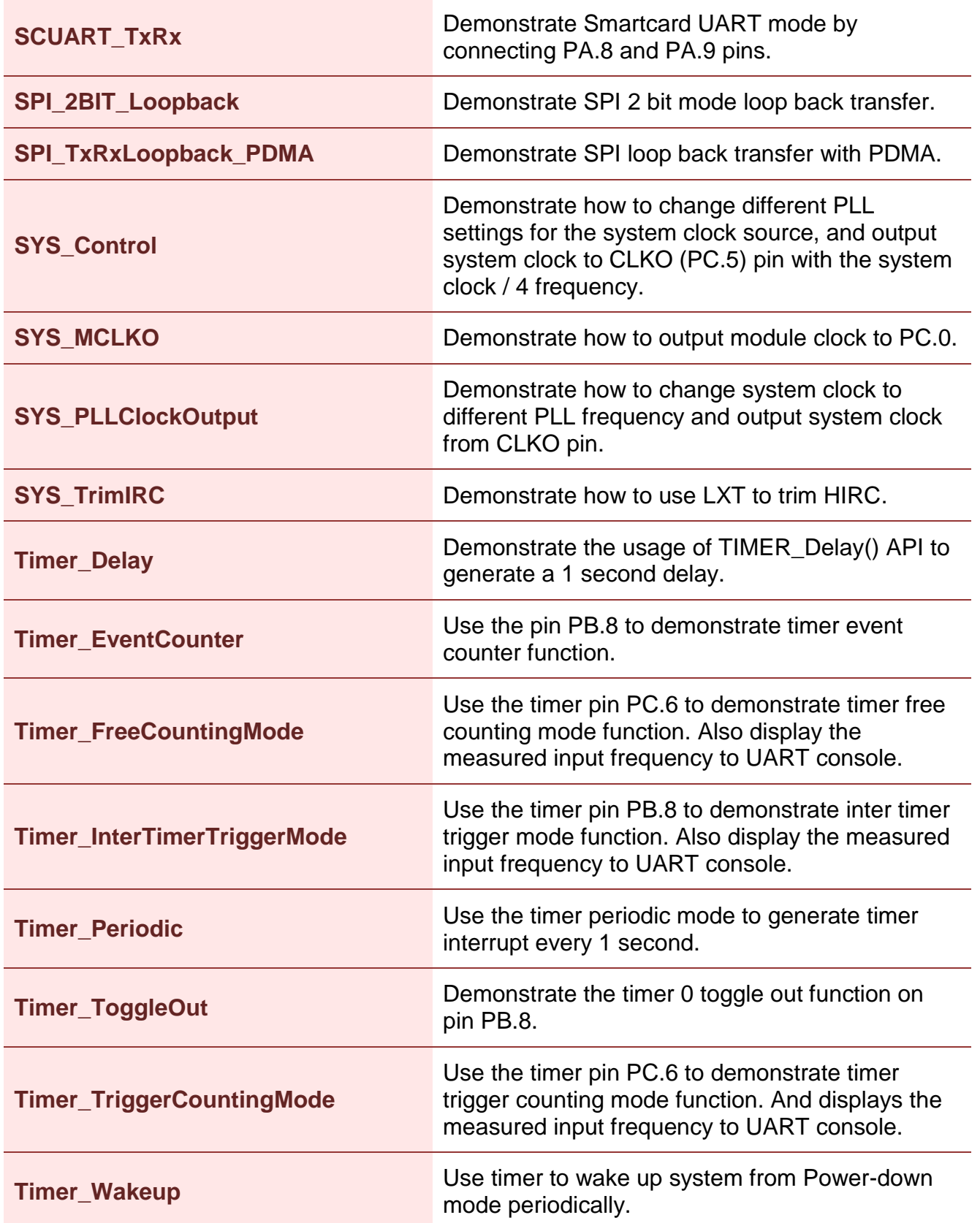

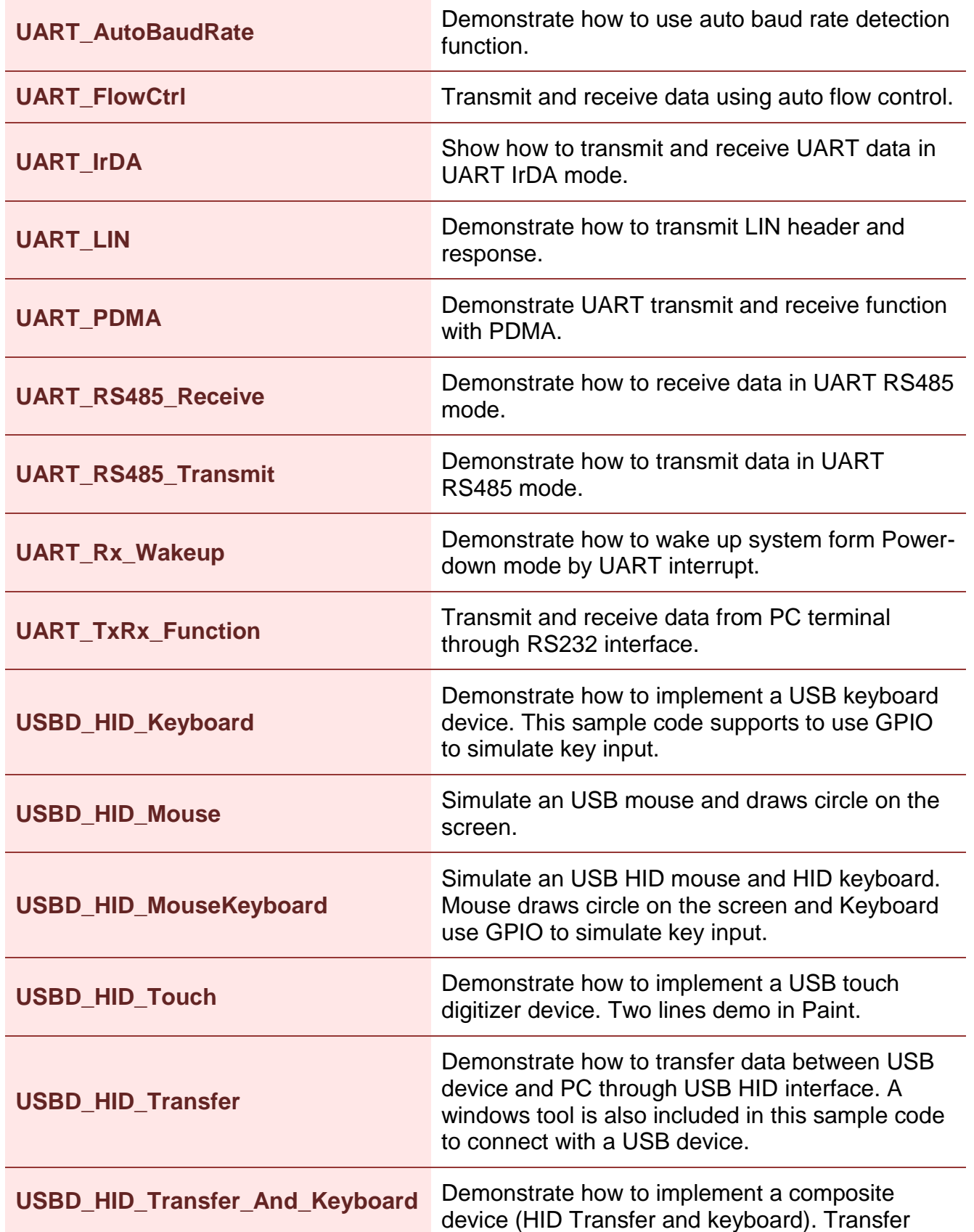

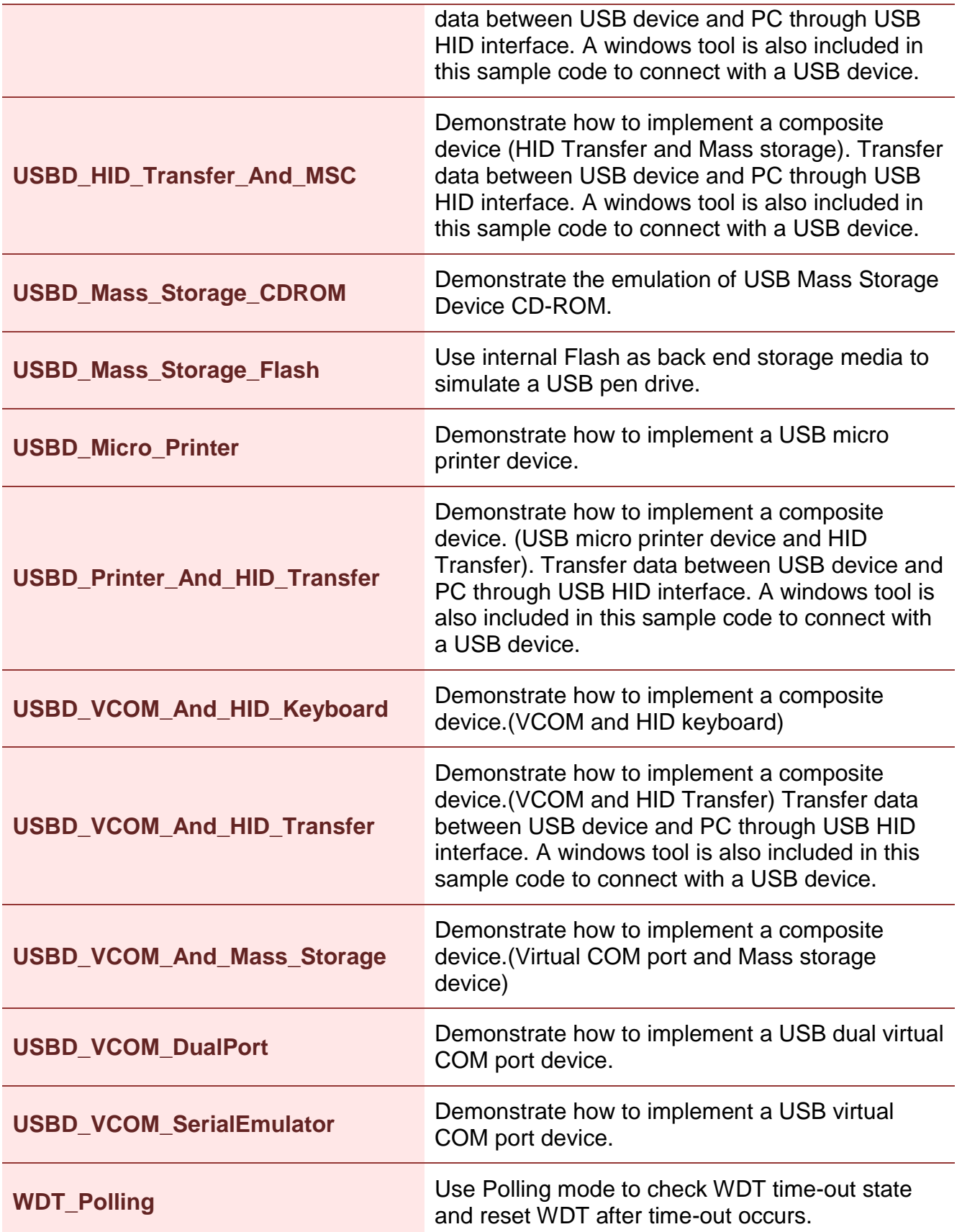

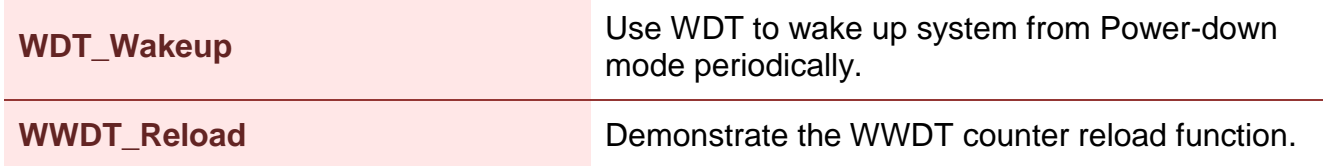

#### **Important Notice**

**Nuvoton Products are neither intended nor warranted for usage in systems or equipment, any malfunction or failure of which may cause loss of human life, bodily injury or severe property damage. Such applications are deemed, "Insecure Usage".** 

**Insecure usage includes, but is not limited to: equipment for surgical implementation, atomic energy control instruments, airplane or spaceship instruments, the control or operation of dynamic, brake or safety systems designed for vehicular use, traffic signal instruments, all types of safety devices, and other applications intended to support or sustain life.** 

**All Insecure Usage shall be made at customer's risk, and in the event that third parties lay claims to Nuvoton as a result of customer's Insecure Usage, customer shall indemnify the damages and liabilities thus incurred by Nuvoton.**

Please note that all data and specifications are subject to change without notice.<br>All the trademarks of products and companies mentioned in this datasheet belong to their respective owners.